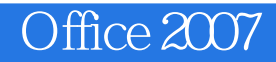

Office 2007

- 13 ISBN 9787801729286
- 10 ISBN 7801729285

出版时间:2007-8

页数:396

版权说明:本站所提供下载的PDF图书仅提供预览和简介以及在线试读,请支持正版图书。

## www.tushu000.com

## Office 2007

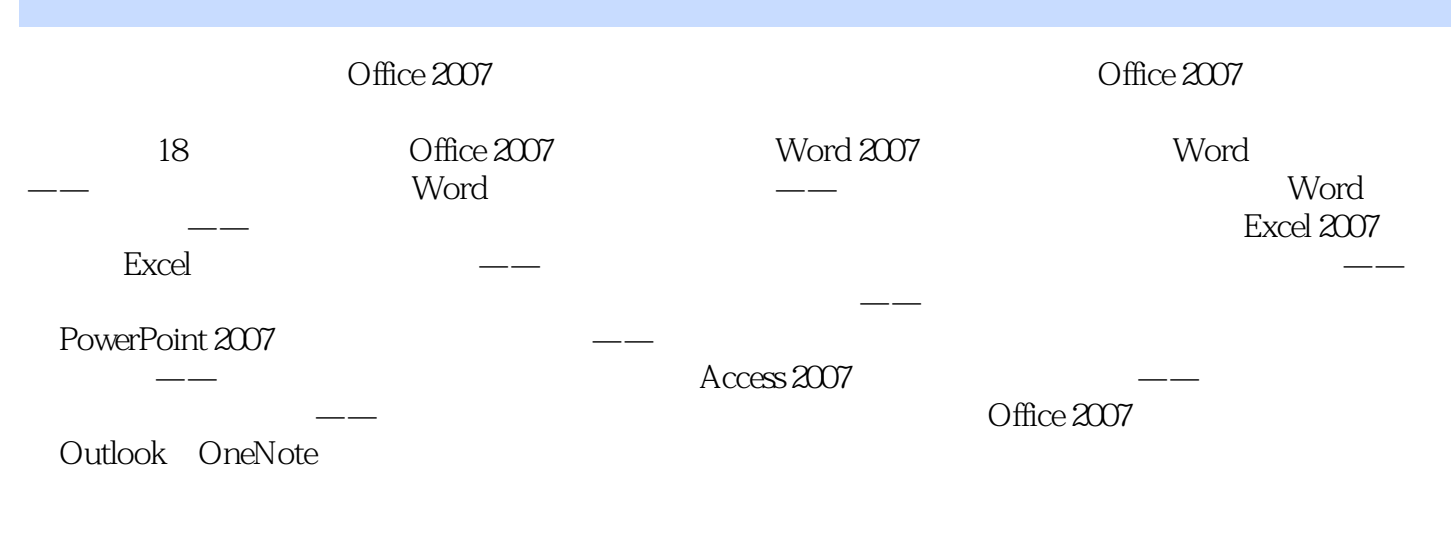

Office 2007 Office

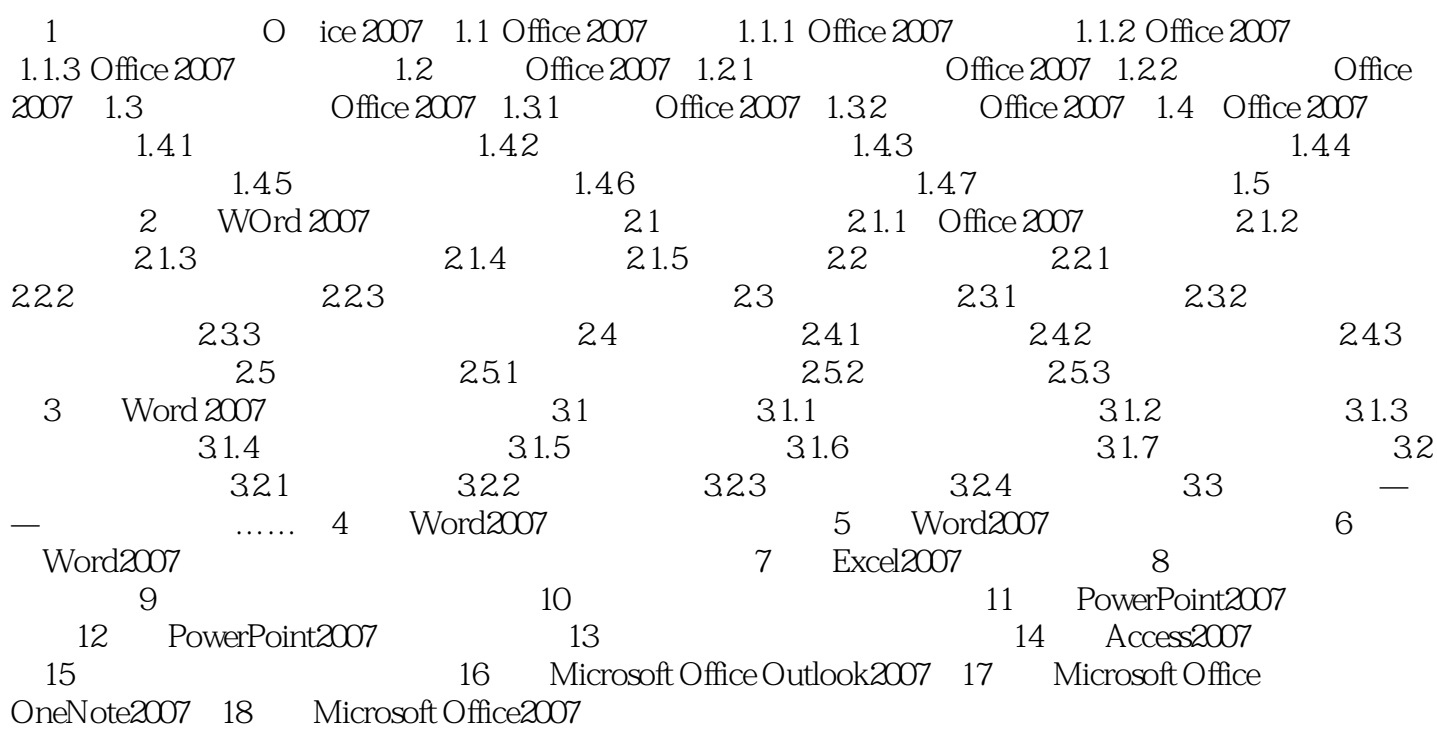

Office 2007

1 and  $\sim$  $2<sub>o</sub>$ 

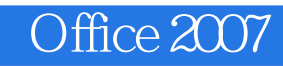

本站所提供下载的PDF图书仅提供预览和简介,请支持正版图书。

:www.tushu000.com